## **¿Qué hacer si necesito el aval para aplicar a la convocatoria Jóvenes Investigadores Colciencias?**

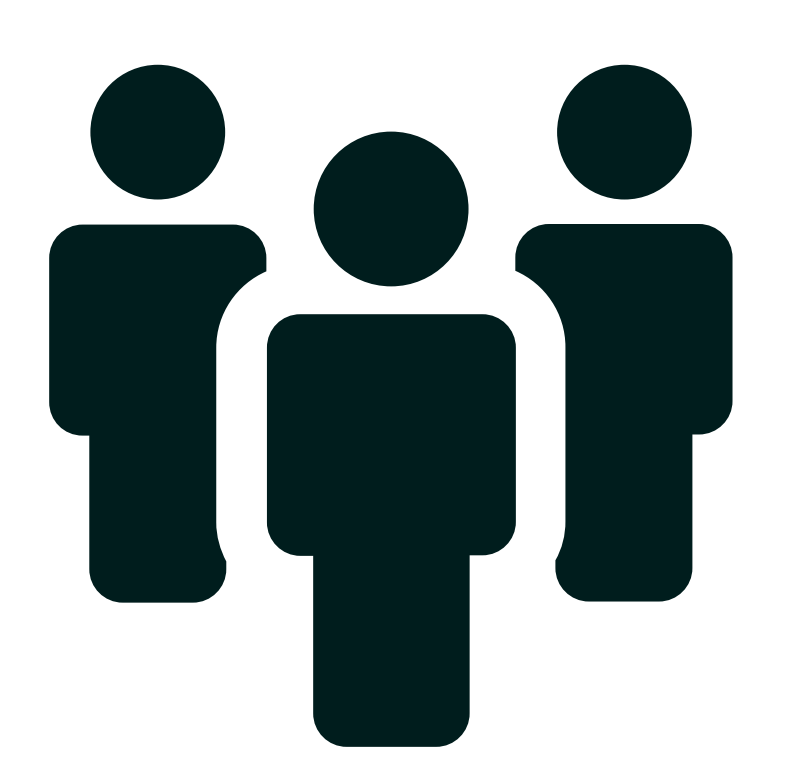

## **¿Quiénes participan en este proceso?**

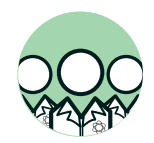

Grupos de investigación habilitados por la respectiva convocatoria de Colciencias

Este trámite debe ser realizado por **investigadores de grupos de investigación habilitados** para participar en esta convocatoria, así que deben leer los términos de referencia de la convocatoria. Si cumplen con esos requisitos, deberán seguir los siguientes pasos para solicitar el aval:

## **Revisa** los **requisitos** y **cronograma** establecidos por

la Vicerrectoría de Investigación (para esto debes ingresar a www.udea.edu.co/investigacion> Convocatorias y Fondos > Convocatorias Externas)

• **Accede al** Sistema de Información para la Investigación Universitaria, **SIIUi** , pues a través de esta plataforma se deberá **solicitar el aval**. Las instrucciones para acceder al SIIU estarán publicadas en el portal de investigación, en la misma página donde se publique la información de la convocatoria.

• **Verifica** en el Portal el **aval institucional** enviado a Colciencias para la participación de la Universidad en la convocatoria respectiva.

• **Verifica los resultados** en las fechas anunciadas en el cronograma de Colciencias.

## **¿Cuáles documentos debes tener a la mano?**

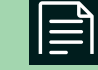

- Constancia de contrapartida
- Anexos solicitados por la respectiva convocatoria.

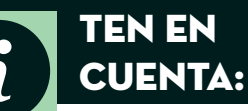

• Esta información hace parte de la ficha de descripción de trámites y servicios CE-S-05, de la Vicerrectoría de Investigación.